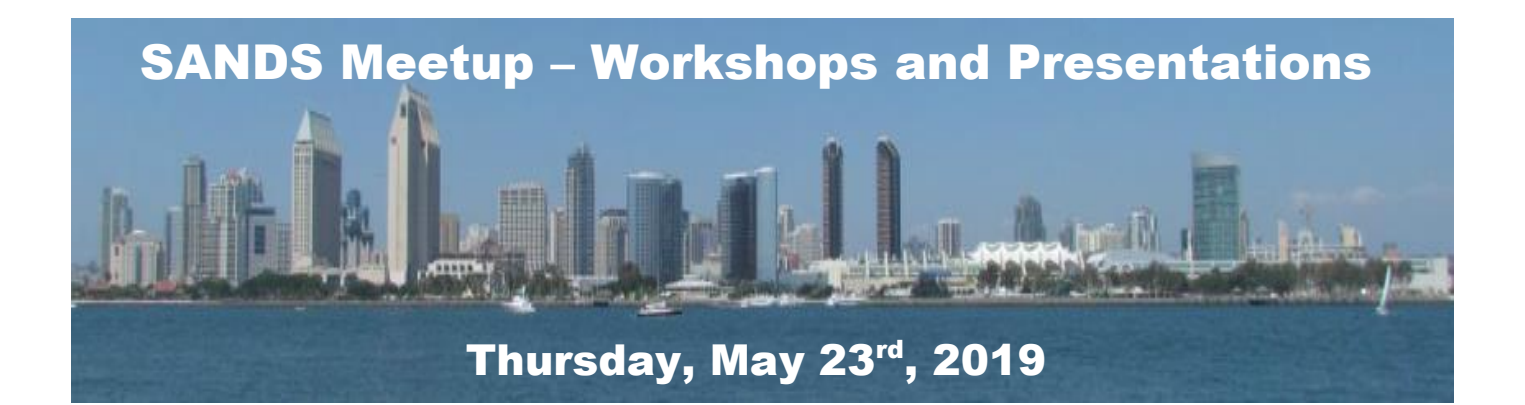

SANDS is excited to offer fellow SAS® colleagues with "free" and engaging afternoon workshops, dinner and evening presentations at our upcoming Meetup on Thursday, May 23<sup>rd</sup>, 2019! RSVP by sending an email to KirkLafler@cs.com with the Subject header: RSVP for SANDS Meetup - Workshops and Presentations on May 23rd, 2019. Send us an email with your name, organization, email address and contact information.

We're offering two "free" afternoon workshops. The first workshop (3:30 pm – 4:30 pm) will be delivered by Ryan Paul Lafler, a Statistics major at San Diego State University, on, "**Introducing Random Sampling Techniques Using PROC SURVEYSELECT**." Our second workshop (4:35 pm – 5:00 pm) will be delivered by Kirk Paul Lafler, on "**Hot Topic at SAS® Global Forum 2019**."

Following our workshops, attendees will enjoy an "informal" **dinner** (5:00 pm – 6:00 pm) – offering everyone in attendance with a great opportunity to eat while meeting and networking with other attendees.

Our "featured" presenter, Dr. Joey Lin, Associate Chair of Statistics in the Department of Mathematics and Statistics at San Diego State University, will present, "**The Fundamentals of the PROC MIXED Procedure**" (6:15 pm – 7:05 pm).

Rob Howard, of Veridical Solutions, will deliver two 10-minute presentations (7:10 pm – 7:30 pm), "**Opening Multiple SAS® Sessions in Windows PC Environment**" and "**SYMply PUT: Get the most out of SYMPUTX and SYMPUTN**."

Robert Williams, Manager of Reporting and Data Analysis at Anthem Inc., will deliver a 30-minute presentation (7:30 pm – 8:00 pm) on, "**Let SAS® Do the Coding for You!**"

We'll then host our popular **door prizes and giveaways** (8:00 pm – 8:15 pm).

Everyone at SANDS hopes you will plan to attend the May 23<sup>rd</sup> workshops and meetup to help you boost your skills and knowledge about popular SAS statistical and programming techniques.

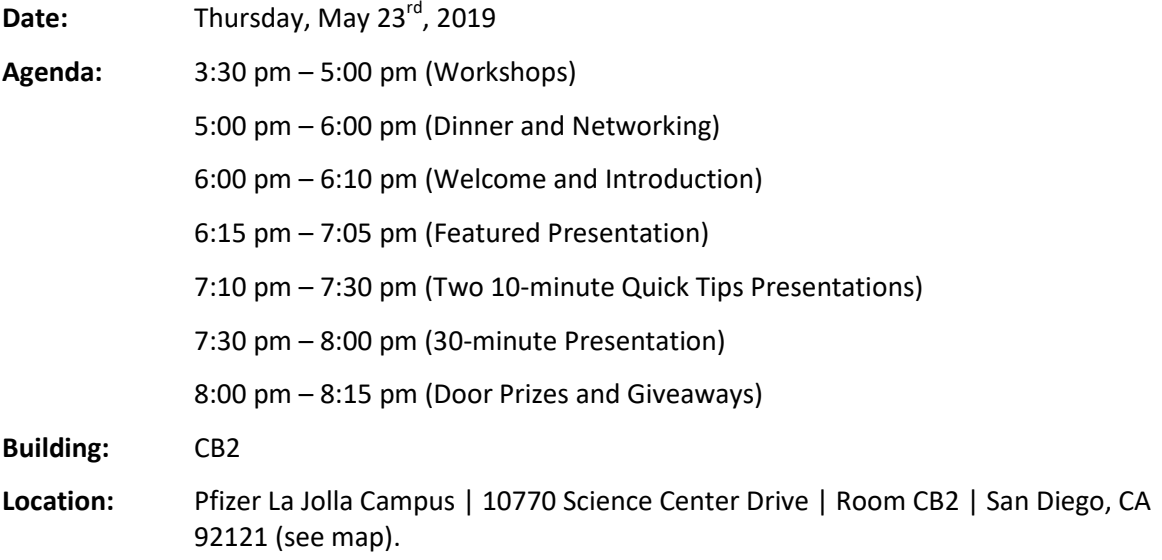

# SANDS Workshop Topic #1 (3:30 pm – 4:30 pm)

## Introducing Random Sampling Techniques Using PROC SURVEYSELECT **By Ryan Paul Lafler; Student and Statistics Major at San Diego State University**

Data's presence has been more important now than ever before. Populations, too large, costly and inefficient to completely analyze contain valuable data important to individuals and firms in every industry. Random sampling allows individuals to effectively understand the statistics of large populations, ultimately reducing sampling bias while not incurring the inefficiency of analyzing *all*  members of a population. In this presentation, three types of random sampling will be discussed, including: simple random sampling, stratified random sampling and systematic random sampling using PROC SURVEYSELECT. Examples for each of the three random sampling techniques will be performed using the SASHELP data sets, comparing each sample's statistics with the population using descriptive and graphical functions.

## Bio for Ryan Paul Lafler

**Ryan Paul Lafler** is currently a junior majoring in statistics and minoring in economics at San Diego State University in San Diego, California. Ryan's interests include regression analysis, quantitative modeling and data exploration using the SAS University Edition, Excel and Minitab statistical software packages. Ryan is the author of several SAS papers and the recipient of a "Best" contributed paper at the 2013 Western Users of SAS Software (WUSS) Conference.

 $\sim$  ~ ~

# SANDS Workshop Topic #2 (4:35 pm – 5:00 pm)

# Hot Topics at SAS Global Forum 2019

#### **By Kirk Paul Lafler; SAS Consultant, Programmer, Data Analyst, Educator and Author**

Having just returned home from the SAS Global Forum (SGF) 2019 Conference in beautiful Dallas, Texas where more than 6,200 attendees from every corner of the globe gathered to take part in a multi-day SAS-fest, I have compiled and want to share my personal favorite hot topics. Although there were far more papers and presentations than I could possibly see, or read, during my time at the conference, I carefully spent two weeks after the conference, reading more than 400 abstracts and papers so I could share with you my personal list of "Hot Topics."

## Bio for Kirk Paul Lafler

**Kirk Paul Lafler** is an entrepreneur and founder at Software Intelligence Corporation, and has used SAS software since 1979 as a consultant, application developer, programmer, SAS solutions provider, data analyst, educator and author. As a SAS Certified professional, mentor, and educator at Software Intelligence Corporation, and an advisor and adjunct professor at the University of California San Diego Extension, Kirk has taught SAS courses, seminars, workshops, and webinars to thousands of users around the world. Kirk is also the author or co-author of several books including PROC SQL: Beyond the Basics Using SAS, Third Edition (SAS Press. 2019); hundreds of papers and articles on a variety of SAS topics; and has been selected as an Invited speaker, educator, keynote and section leader at SAS conferences and meetings worldwide; and is the recipient of 25 "Best" contributed paper, hands-on workshop (HOW), and poster awards.

# Featured Presentation

(6:15 pm – 7:05 pm)

#### The Fundamentals of the PROC MIXED Procedure

**By Dr. Joey Lin, Associate Chair of Statistics Department of Mathematics and Statistics at San Diego State University**

The data analysis process involves the gathering and collection, cleansing, transforming, and modeling of data from various sources. The purpose is to discover, evaluate, understand and derive useful information from the data to support decision-making. Unfortunately, and all too often, data analysts omit a very crucial step – the development of a narrative, or story, about the data analysis process and outcome. This omission not only fails to bring context, insight and interpretation of the data analysis results to stakeholders, it neglects to bring meaning, relevance and interest to the "key" points of the data analysis results. This presentation describes the importance, considerations and steps needed in developing a compelling narrative, along with the necessary visual analytics, to communicate a convincing point-of-view to help persuade others to understand the complexities associated with the data analysis results.

## Bio for Dr. Joey Lin

**Dr. Joey Lin** is the Associate Chair in Statistics in the Department of Mathematics & Statistics and also the co-director of the Statistical Consulting Center at San Diego State University. He has been using SAS for more than 25 years. He teaches SAS programming and data management courses at SDSU regularly and has inspired students to become SAS programmers. He also uses SAS as his primary computational tool for his research.

 $\sim$   $\sim$   $\sim$ 

# Presentation #2 (7:10 pm – 7:20 pm)

## Opening Multiple SAS® Sessions in Windows PC Environment **By Rob Howard; Veridical Solutions**

Once you have a SAS® session open with your personalized custom settings and launch SAS again, any subsequent SAS session does not load your SASUSER registry since it's already in use. It can beneficial if you're working on multiple projects at the same time to have more than one session open and to have your personal settings intact for all sessions. This presentation will walk you through the ability to store your registry and access it when launching a second or third SAS session in a Windows PC environment.

## Bio for Rob Howard

**Rob Howard**, of Veridical Solutions, is a SAS certified professional with over 18 years programming experience in the pharmaceutical industry. He is experienced in analyzing clinical trial data in a wide range of therapeutic areas and specializes in scientific communication analyses. Since 2007, Rob has been an independent consultant, providing analysis services for multiple clients in Southern California and across the US. He serves on the PharmaSUG Executive Committee and was the Co-Chair for the US event in Baltimore, MD in 2017. He also is the event chair for PharmaSUG Japan, which is having its second event in Tokyo this October.

# Presentation #3

(7:20 pm – 7:30 pm)

# SYMply PUT: GET the most out of SYMPUTX and SYMGETN

**By Rob Howard; Veridical Solutions**

SYMPUTX and SYMGETN are simple, yet extremely powerful and useful functions. The CALL SYMPUTX routine allows you to quickly and easily store dataset values into macro variables, while the SYMGETN function retrieves these values. Using these functions saves time and reduces the chance of data calculation errors in even the most complex programs. By working through a practical example, you will see the utility and flexibility of these indispensable functions.

# Bio for Rob Howard (see above)

 $\sim$  ~ ~

# Presentation #4

(7:30 pm – 8:00 pm)

## Let SAS® Do the Coding for You!

#### **By Robert Williams; Manager of Reporting and Data Analysis at Anthem Inc.**

Many times, we need to create the same reports going to different groups based on the group's subset of queried data or we have to develop many repetitive SAS codes such as a series of IF THEN ELSE statements or a long list of different conditions in a WHERE statement. It is cumbersome and a chore to manually write and change these statements especially if the reporting requirements change frequently. This paper will suggest methods to streamline and eliminate the process of writing and copying/pasting your SAS code to be modified for each requirement change. Two techniques will be reviewed along with a listing of key words in a SAS dataset or an Excel® file: 1) Create code using the DATA \_NULL\_ and PUT statements to an external SAS code file to be executed with %INCLUDE statement. 2) Create code using the DATA NULL and CALL SYMPUT to write SAS codes to a macro variable. You will be amazed how useful this process is for hundreds of routine reports especially on a weekly or monthly basis. RoboCoding is not just limited to reports; this technique can be expanded to include other procedures and data steps. Let the RoboCoder do the repetitive SAS coding work for you!

## Bio for Robert Williams

**Robert Williams** is currently a Manager, Reporting & Data Analysis for Anthem Inc. in the area of Medicare Risk Adjustments. He started writing SAS codes in 2006 when he was first exposed to SAS during his graduate studies in Mathematics. Robert became a serious SAS programmer when he was first employed by a small local healthcare insurance company. Since then, Robert has been involved in SAS coding as well as data analysis and reporting. Robert has given papers on efficient SAS coding techniques to VASUG and SESUG. He is also a part-time Statistics instructor for Tidewater Community College.

# **Map to Pfizer La Jolla Campus**

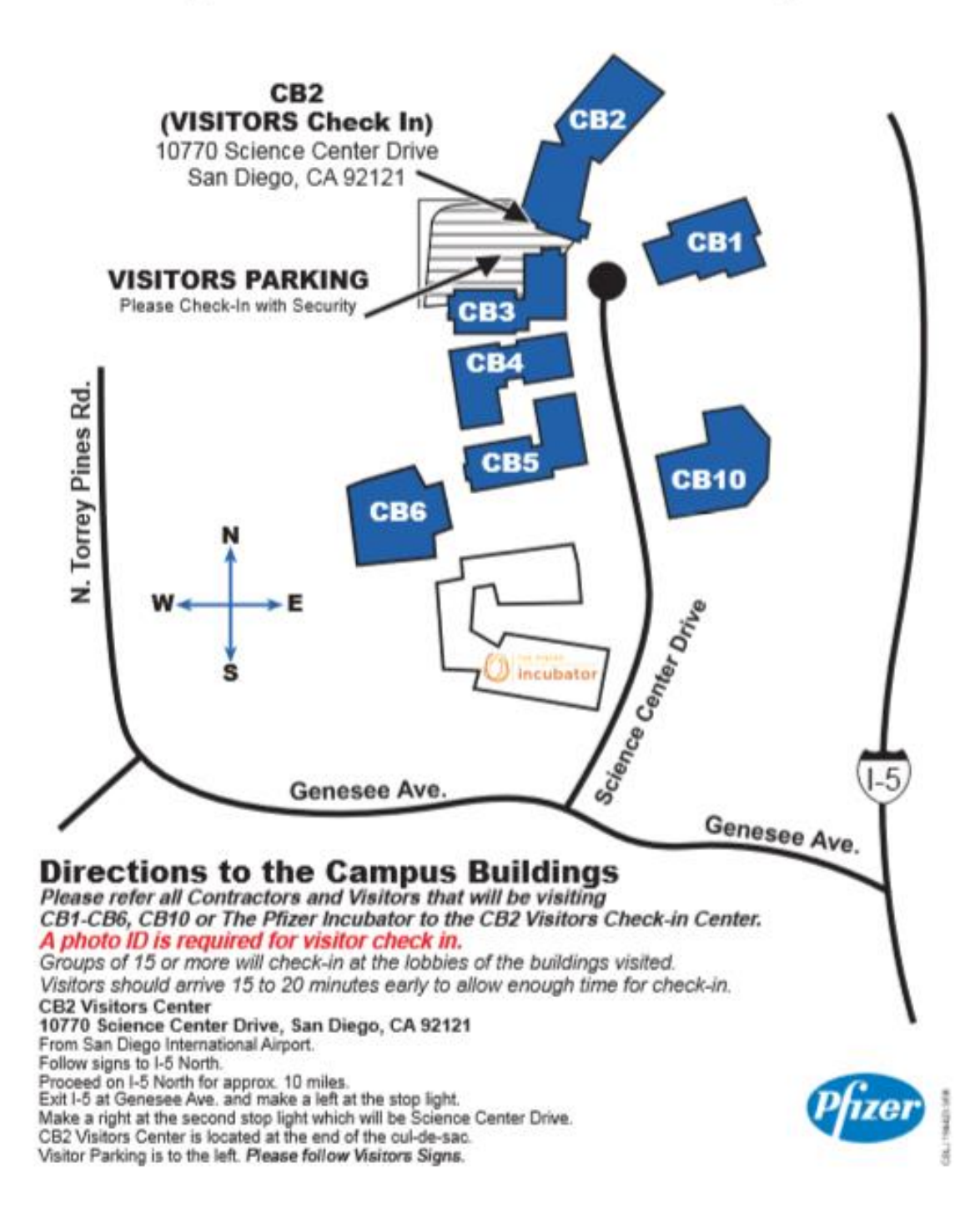